How changes the bandwidth  $(B)$ , the quality factor  $(Q)$  and the resonant frequency  $(\omega_0)$  if one of the elements *R*, *L* or *C* is increased in a resonant RLC-Serial and RLC-Parallel circuit?. Complete the table and use the following symbols:

"↑" for "increases",

"↓" for "decreases",

"  $=$ " for "is not affected".

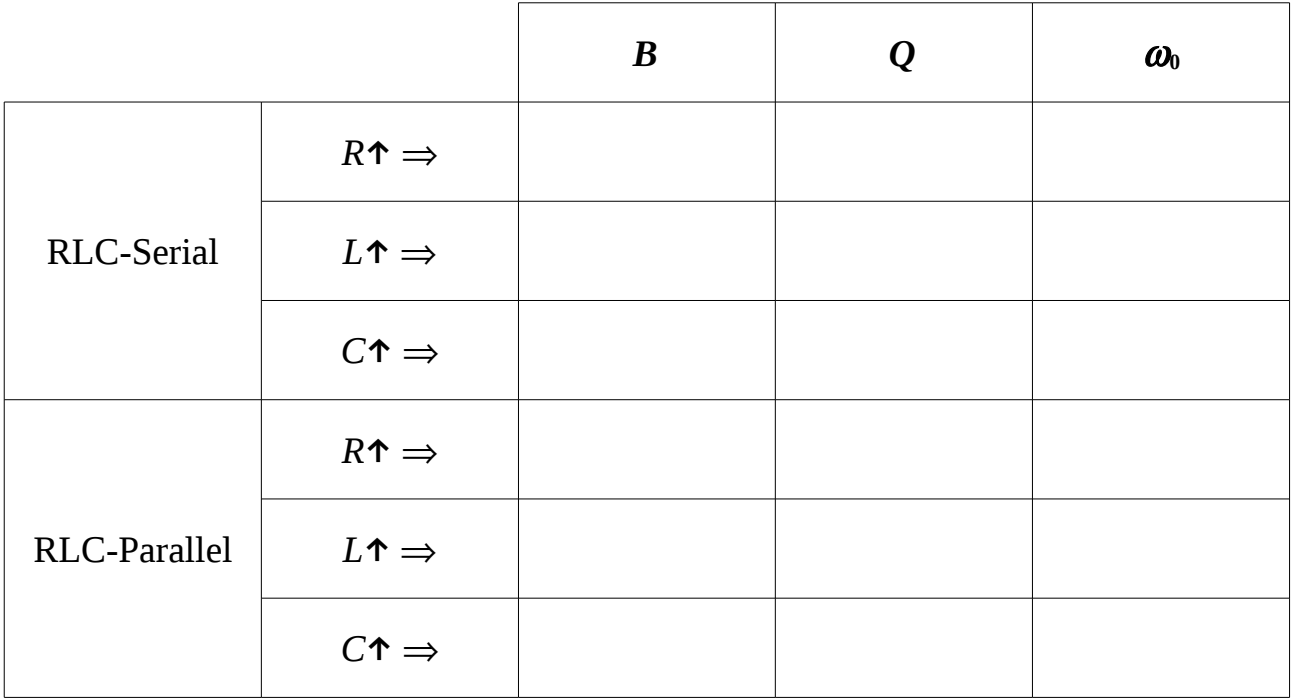